# **Список ModBus-регистров**

## **радарного уровнемера ВЗЛЕТ РУ**

#### *Регистры хранения типа целое значение 1 байт*

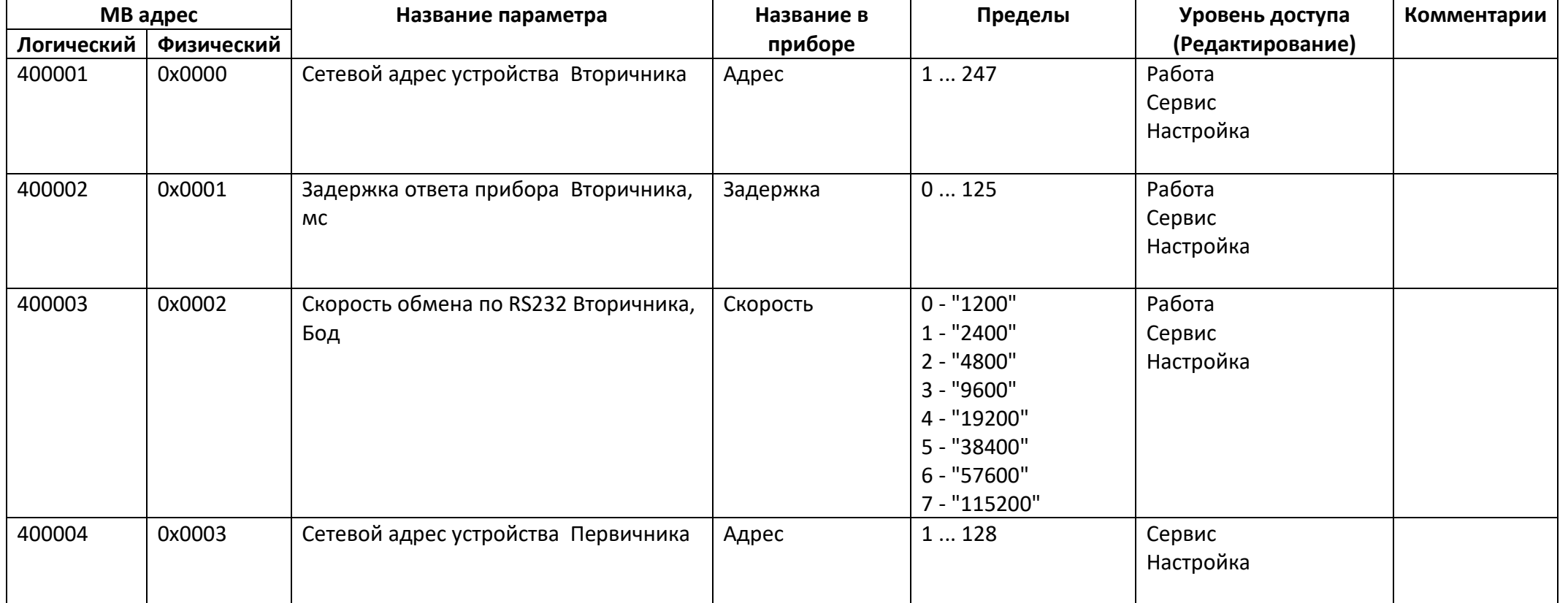

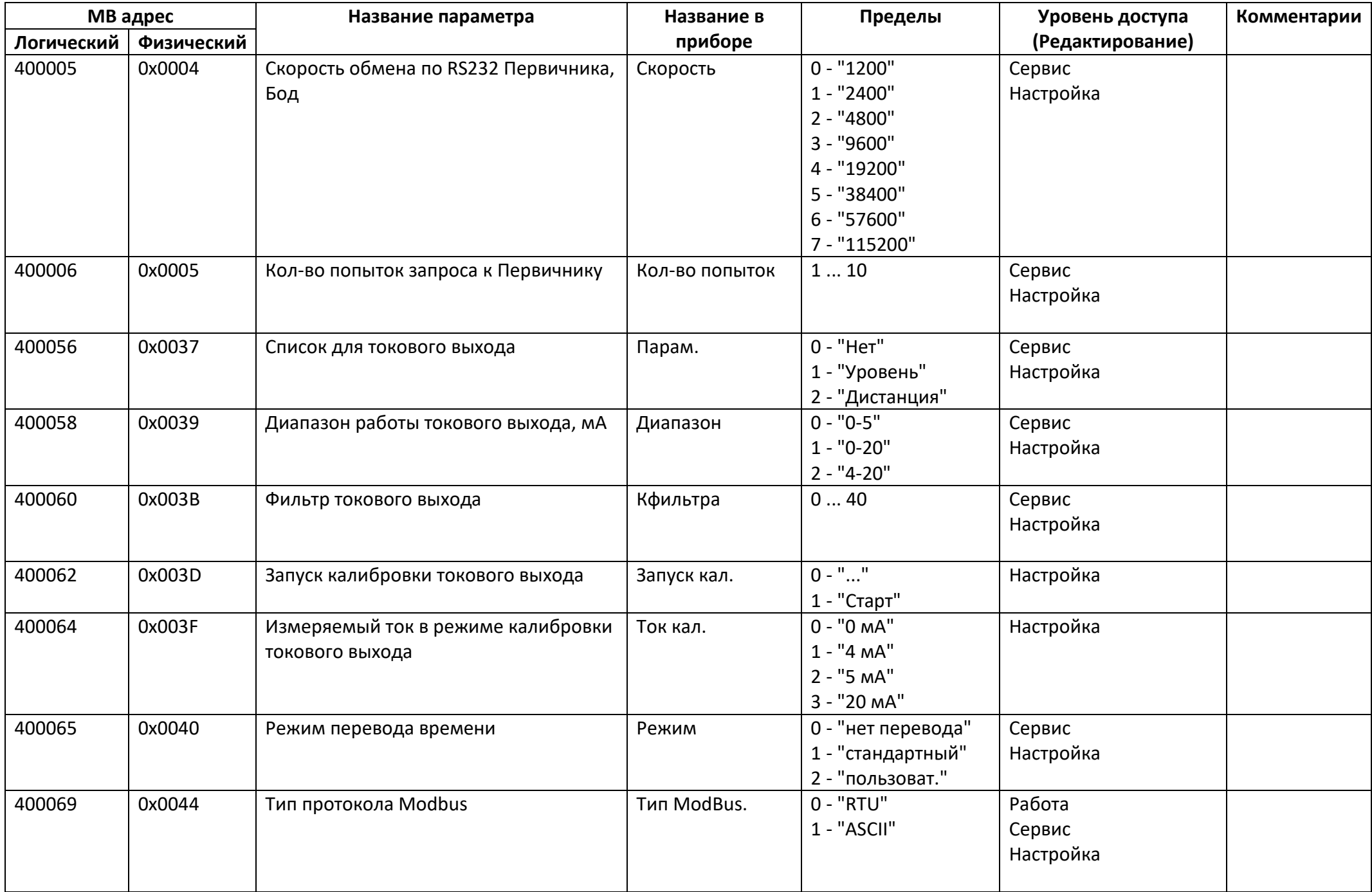

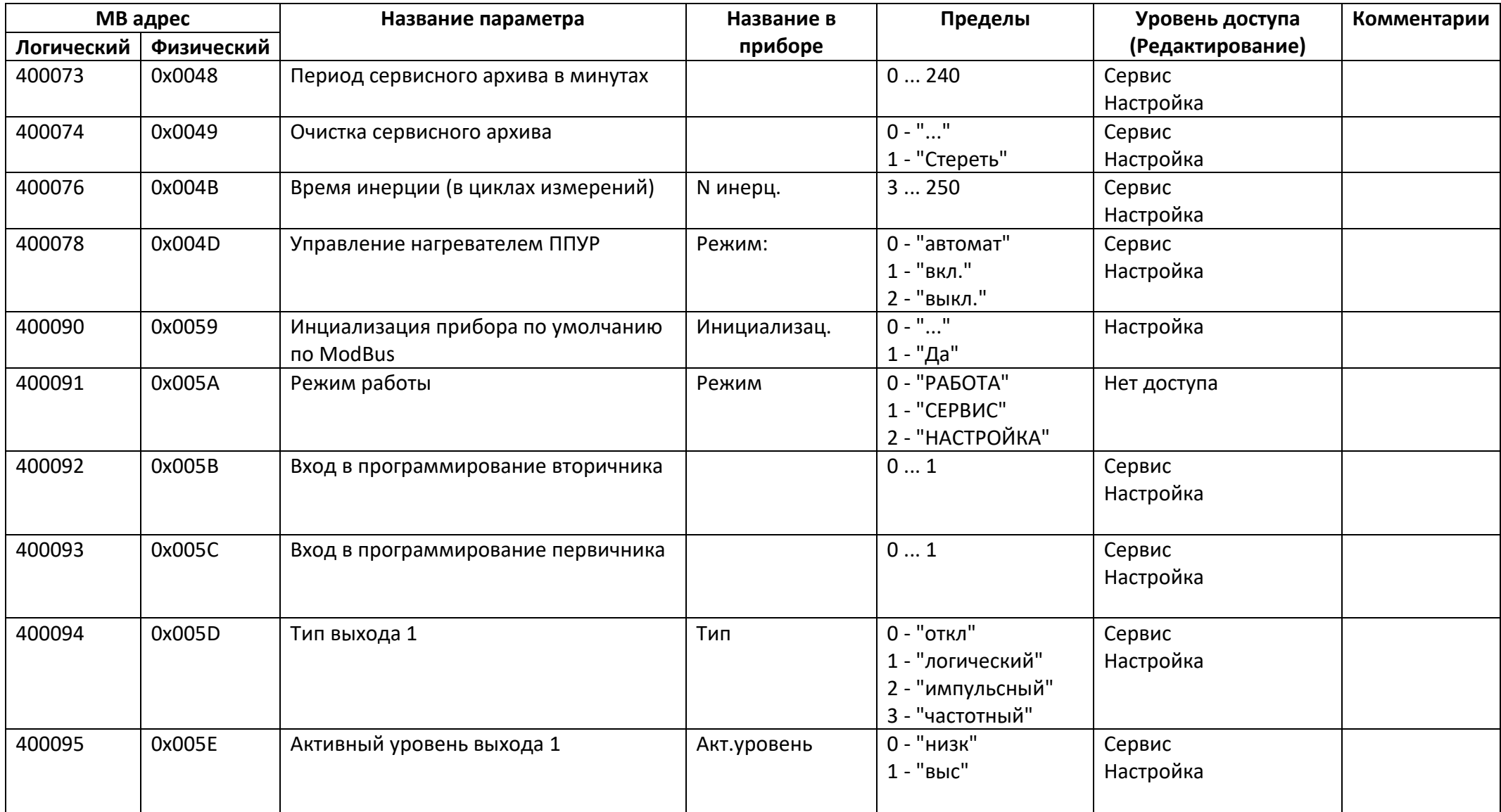

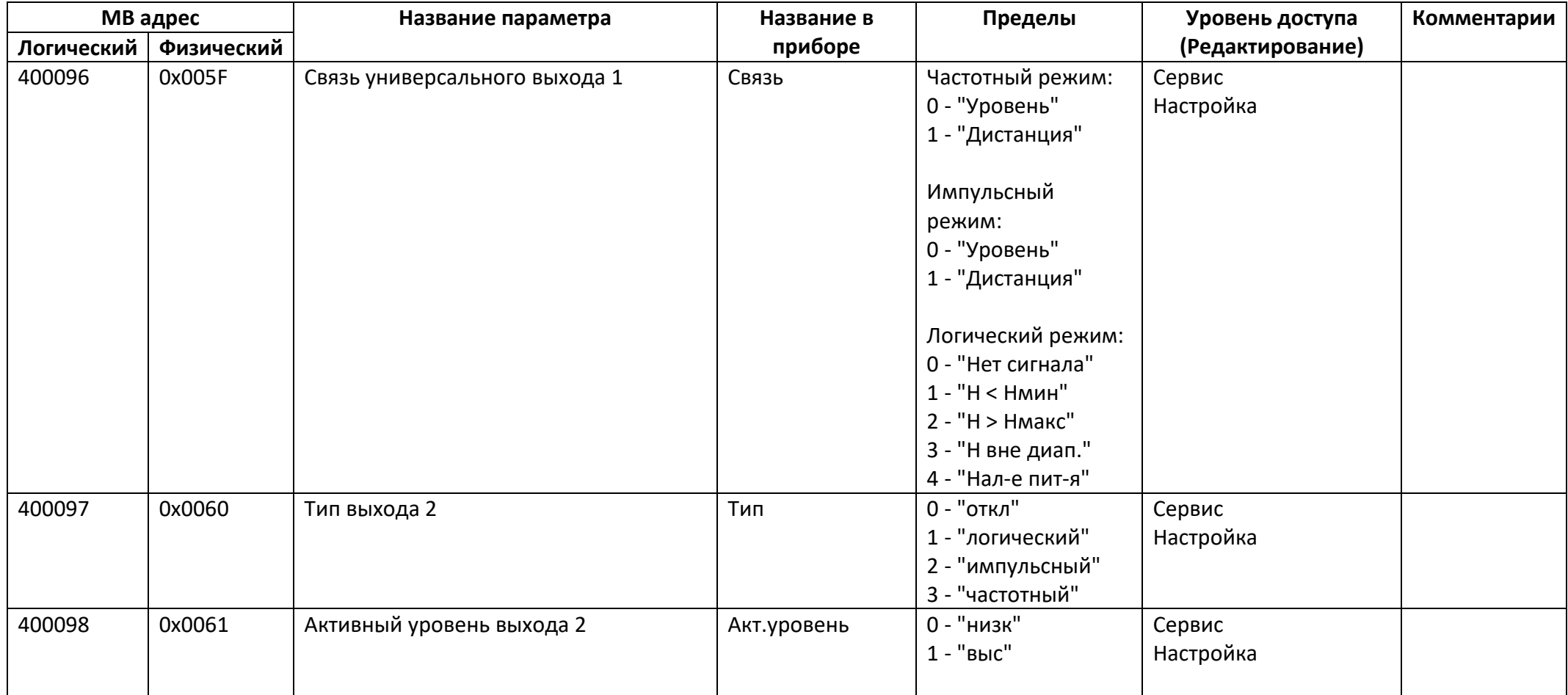

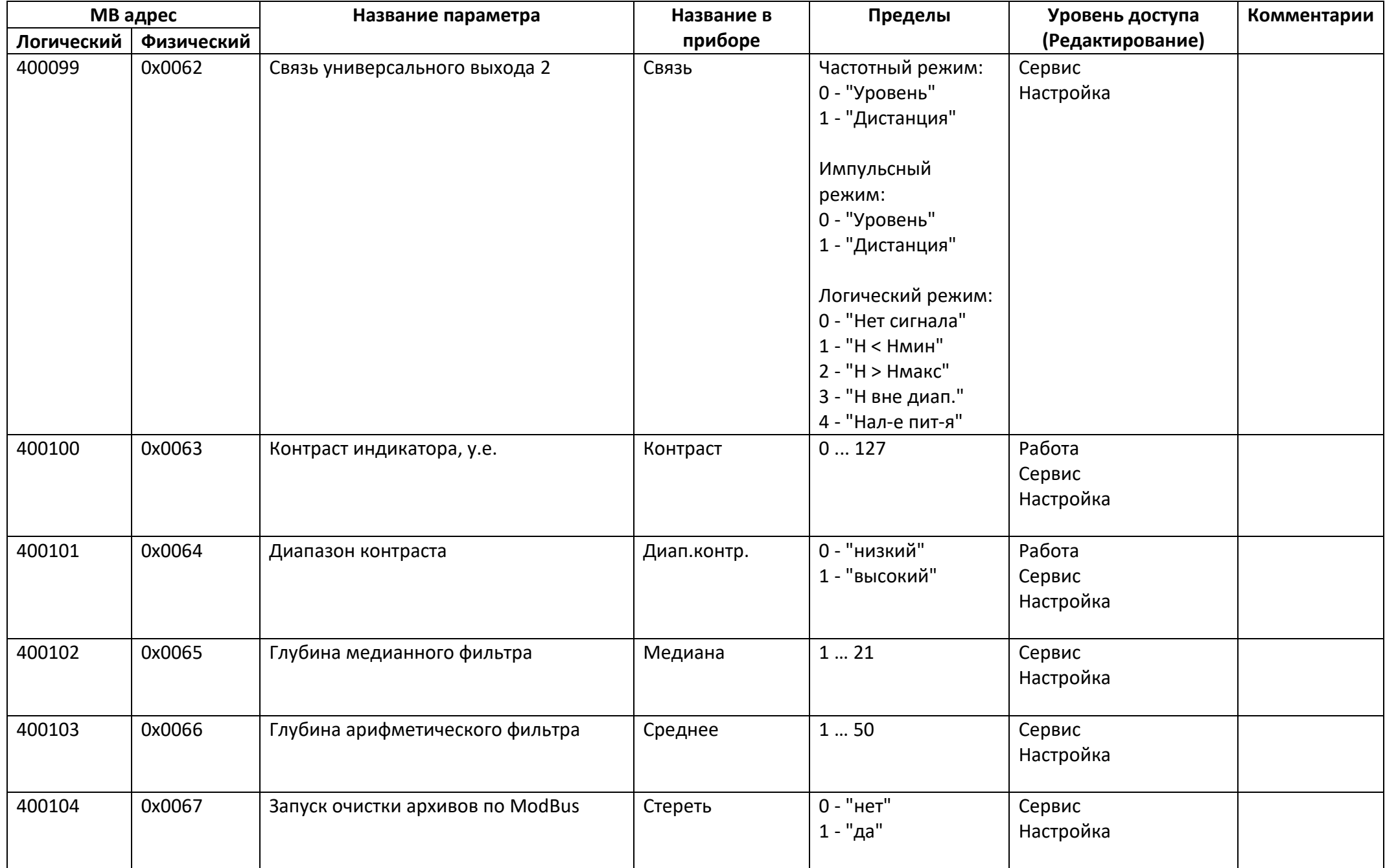

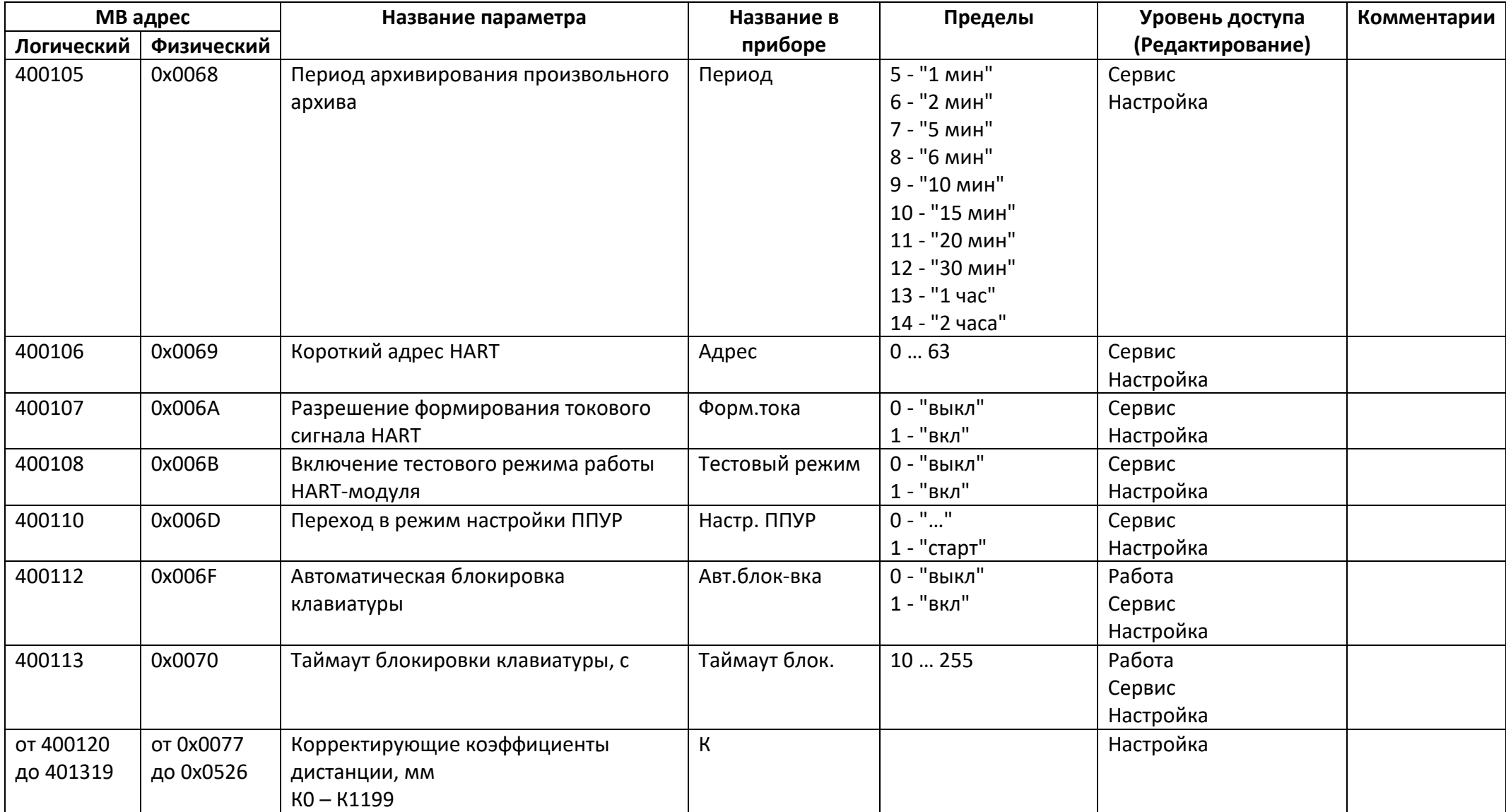

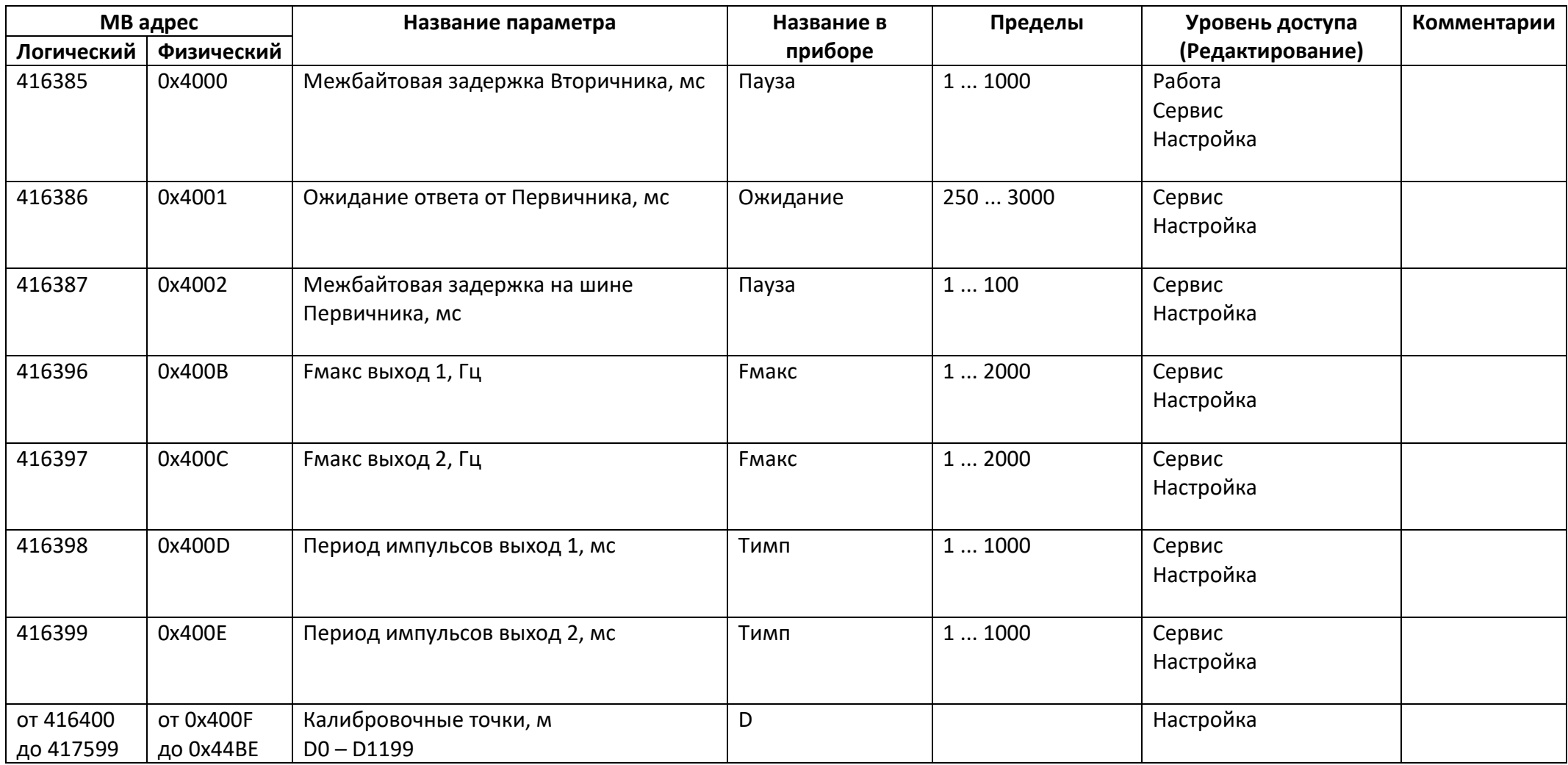

### *Регистры хранения типа целое значение 4 байта*

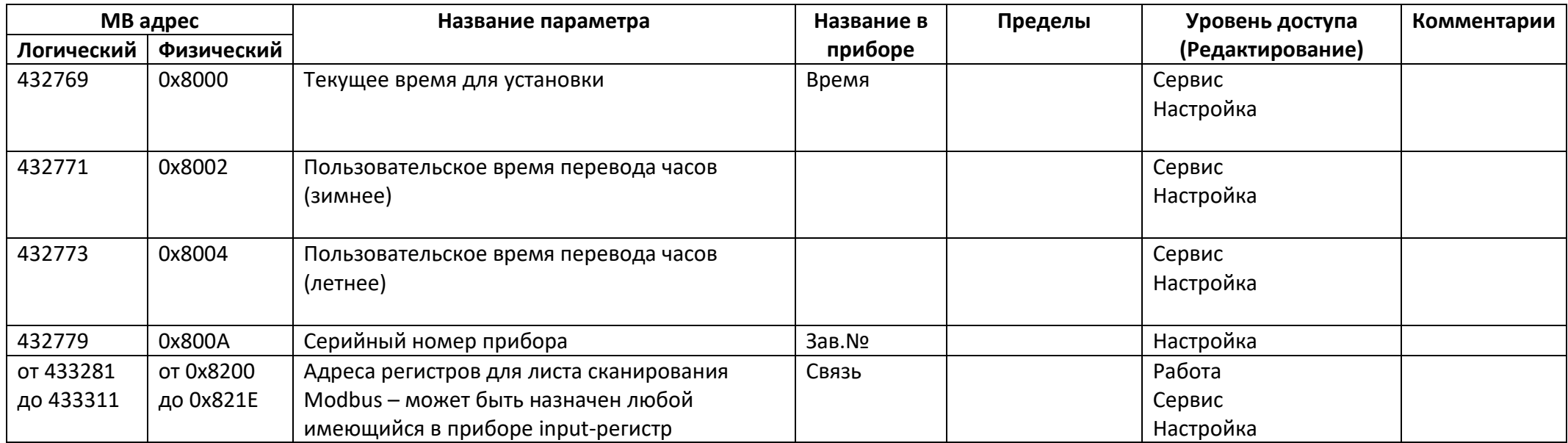

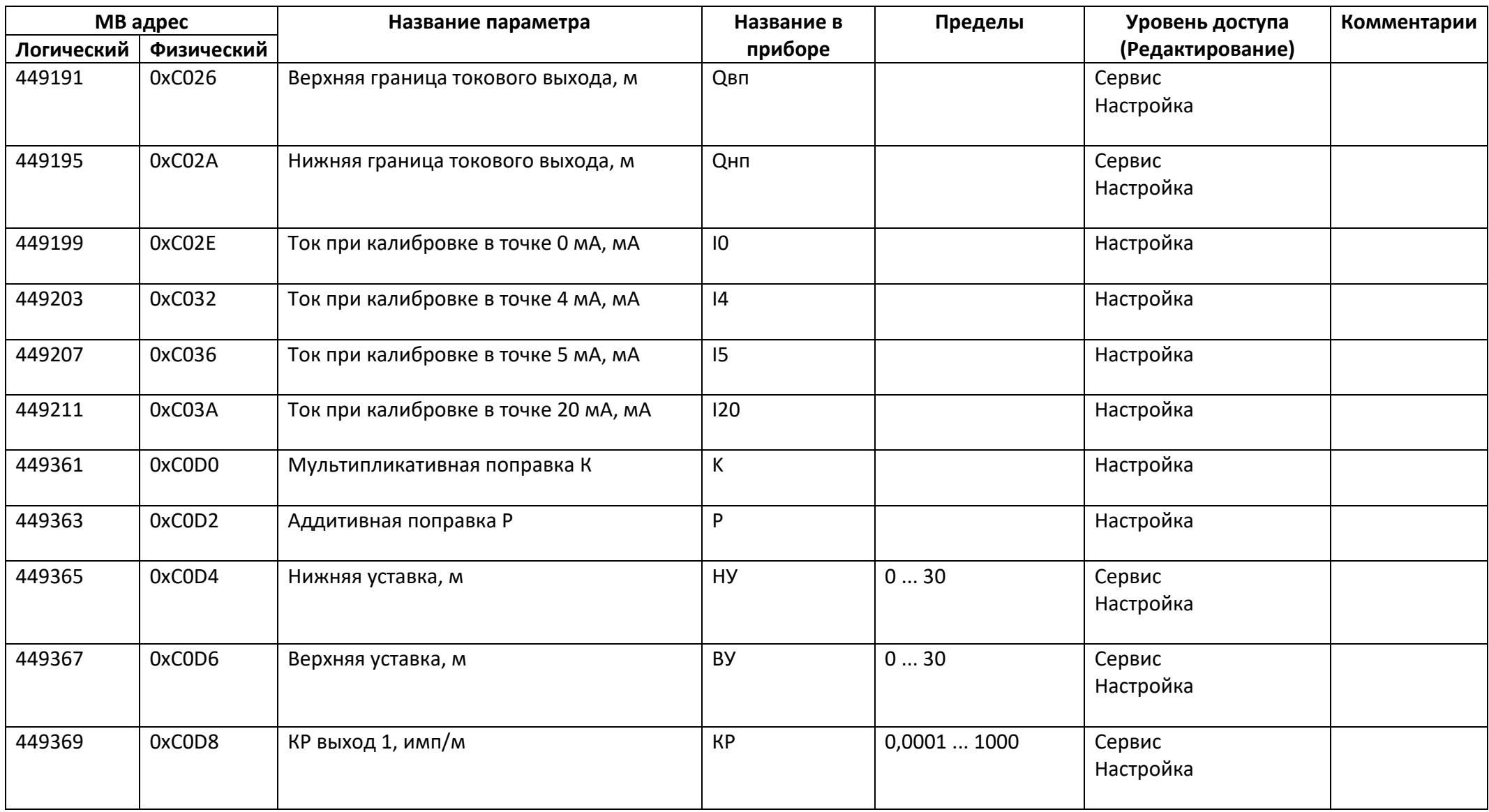

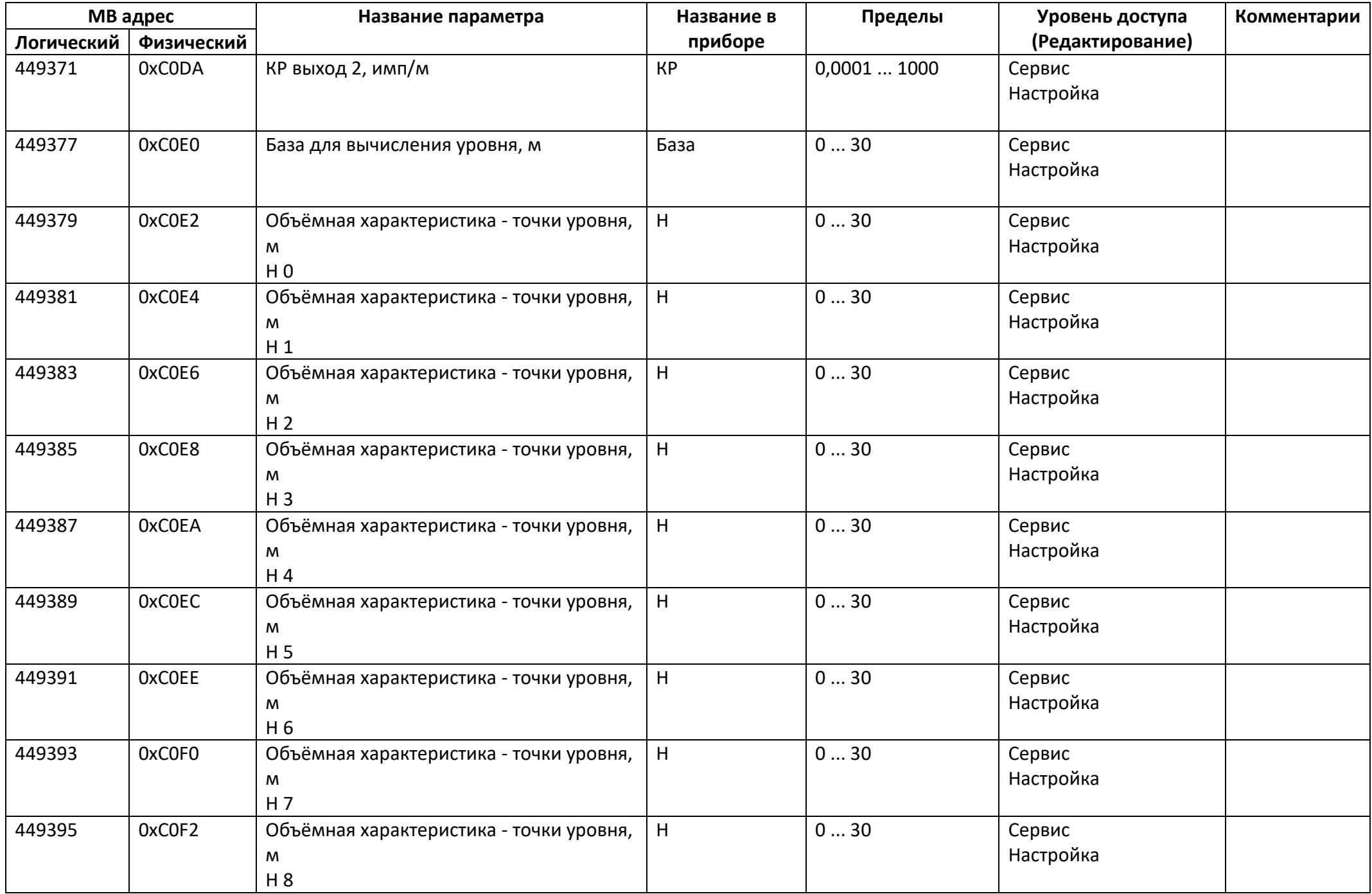

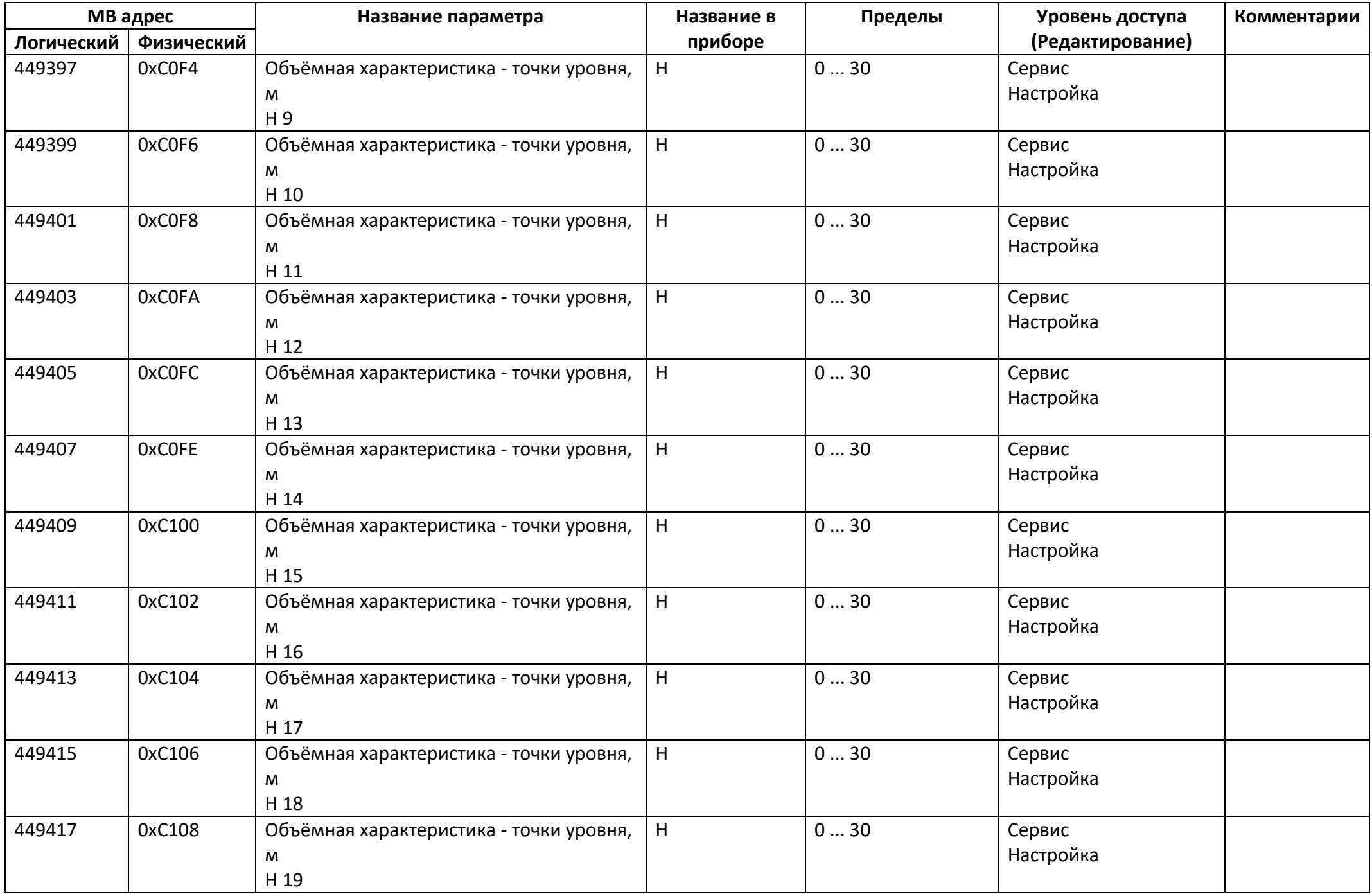

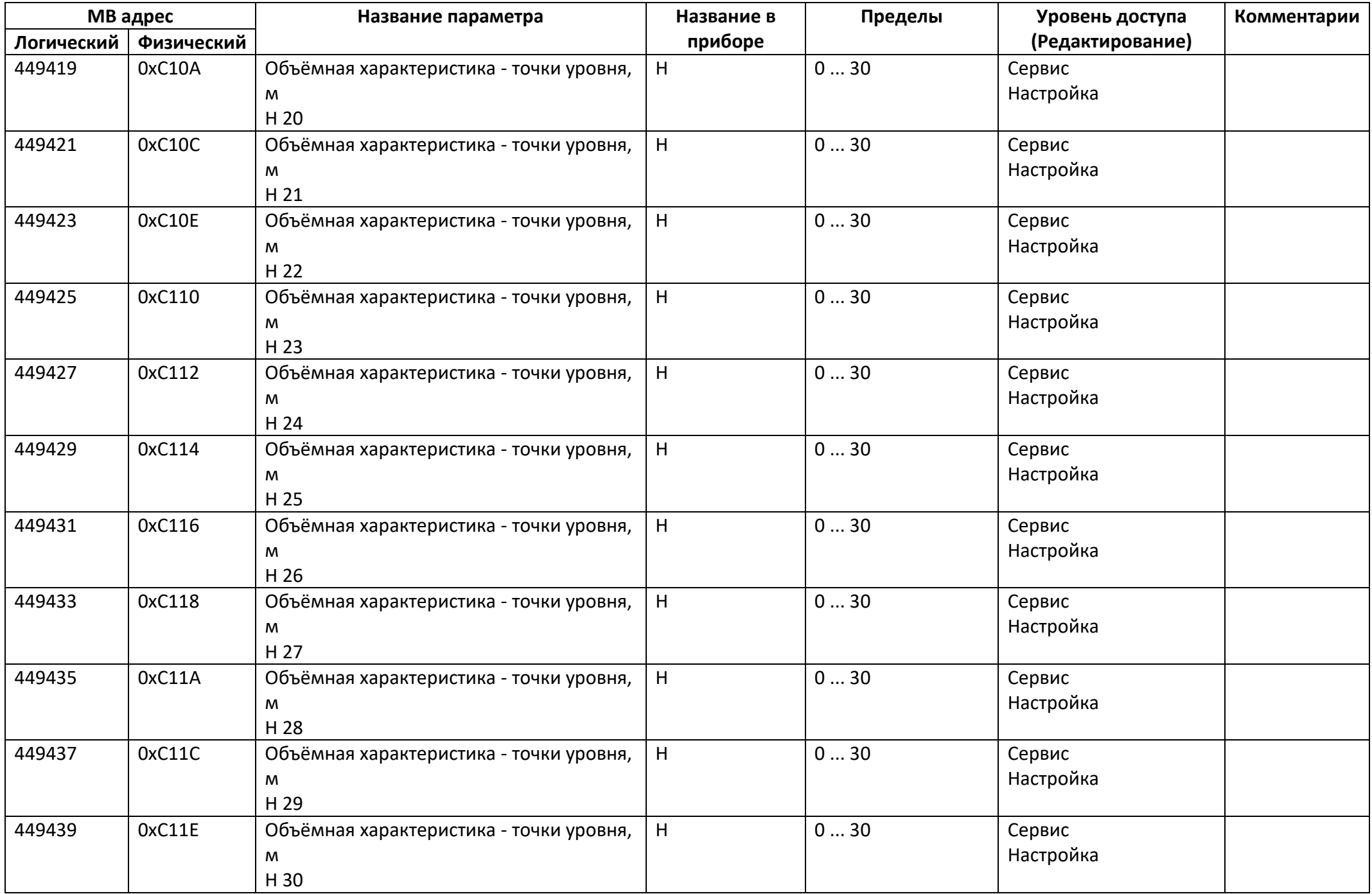

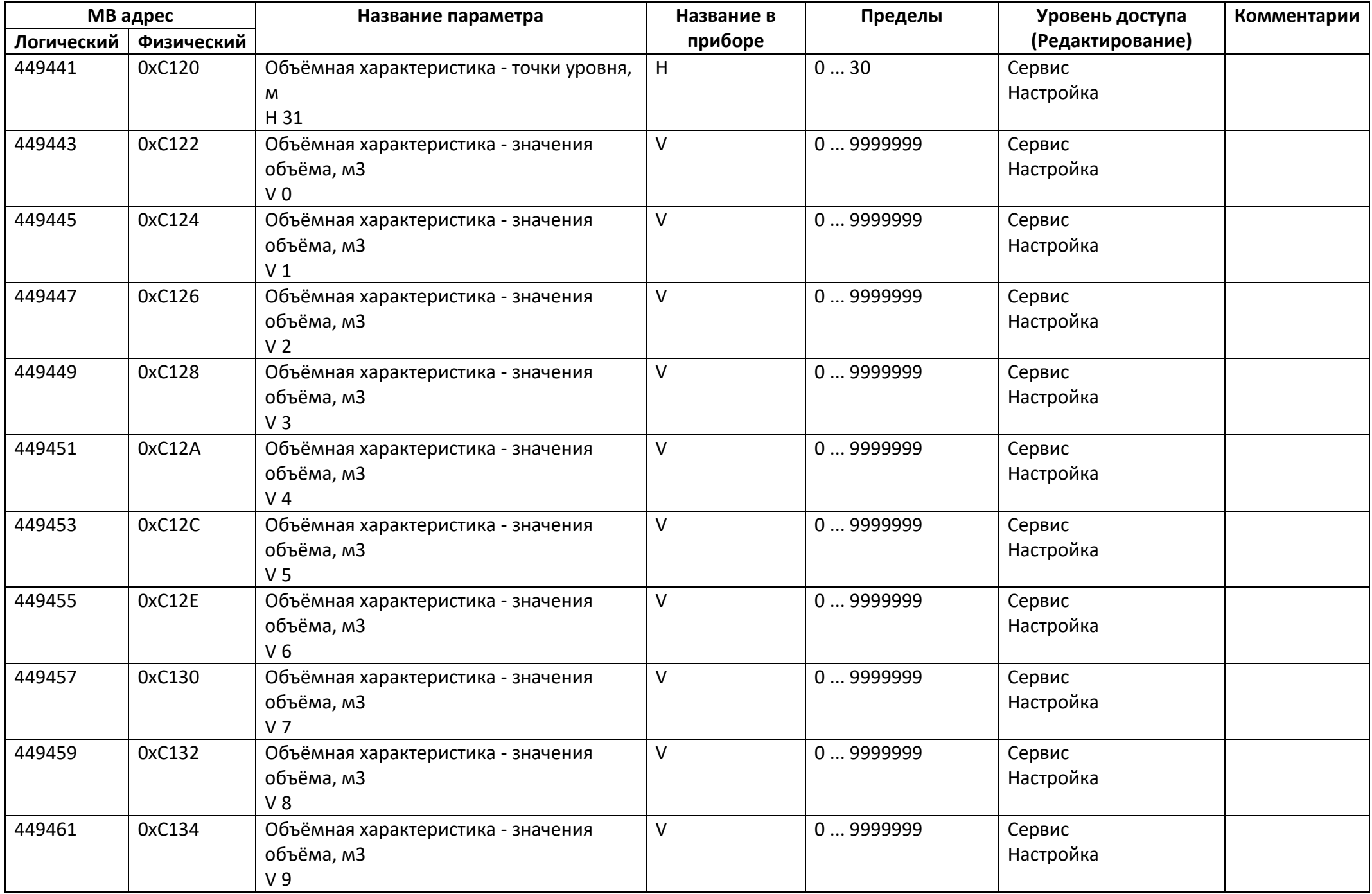

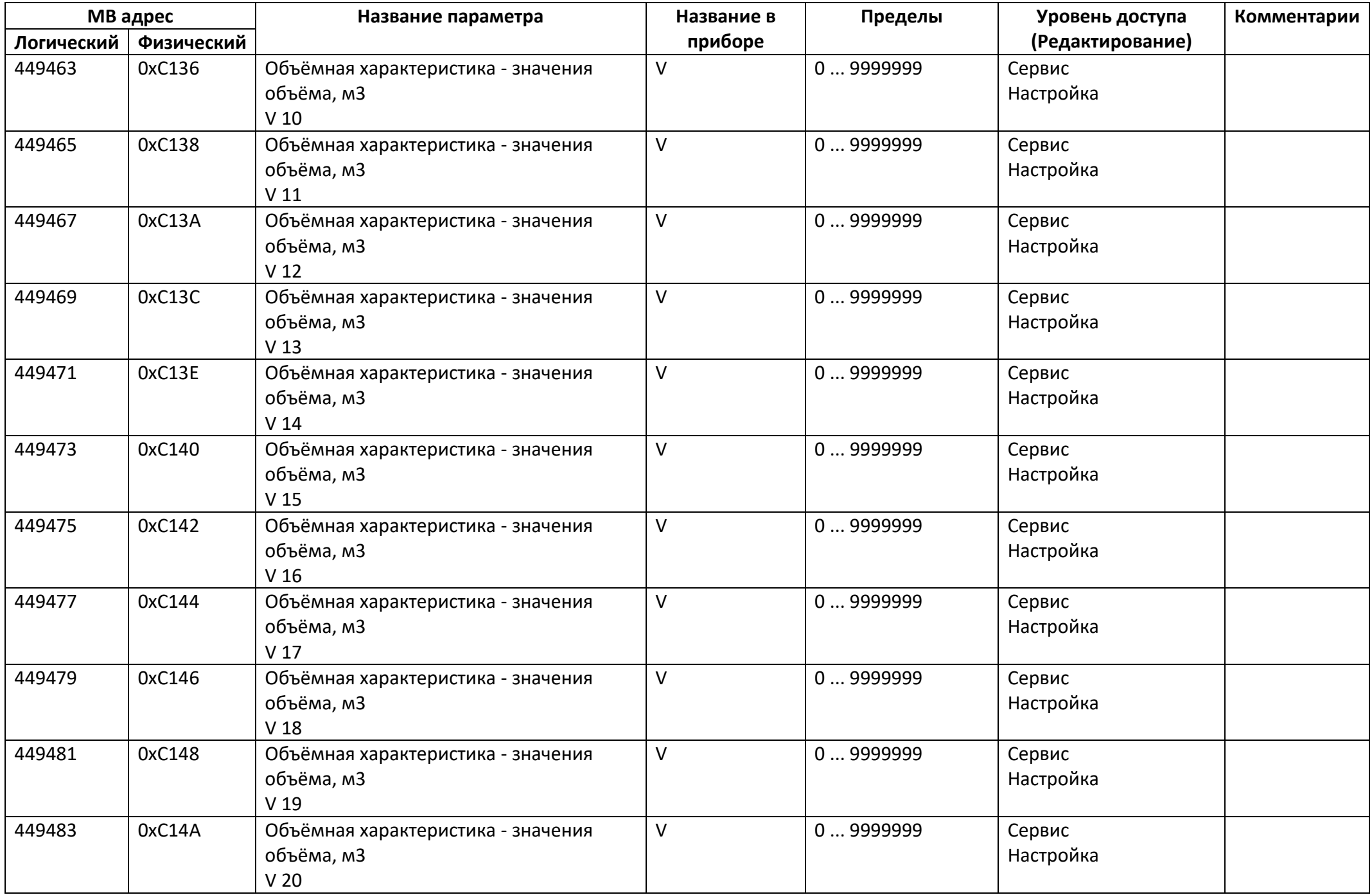

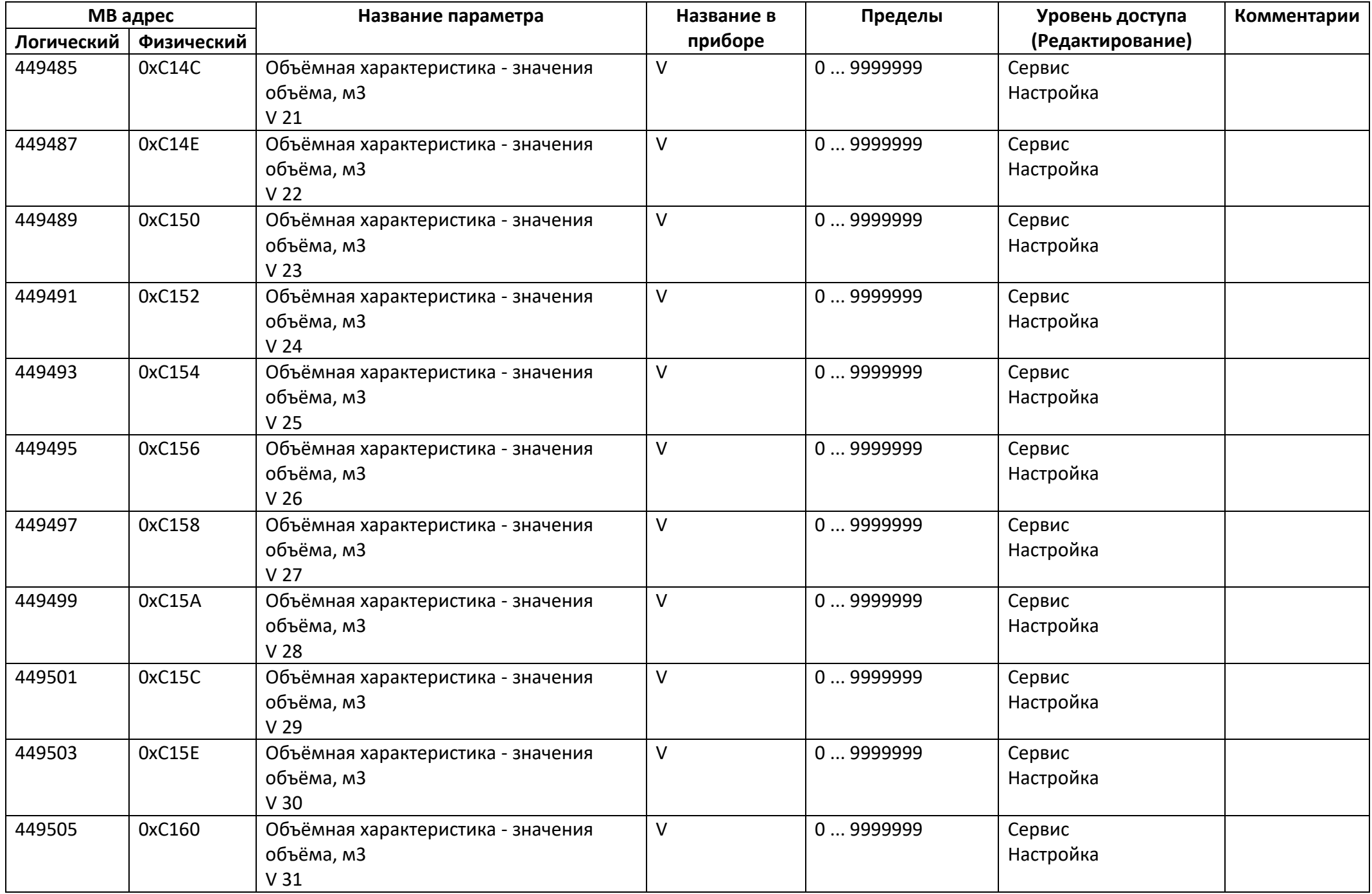

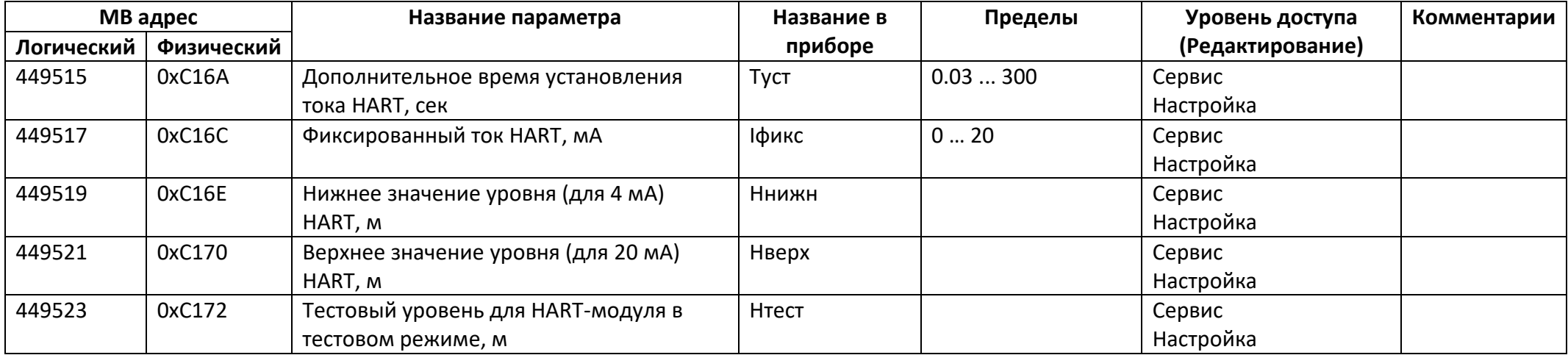

### *Регистры ввода типа целое значение 1 байт*

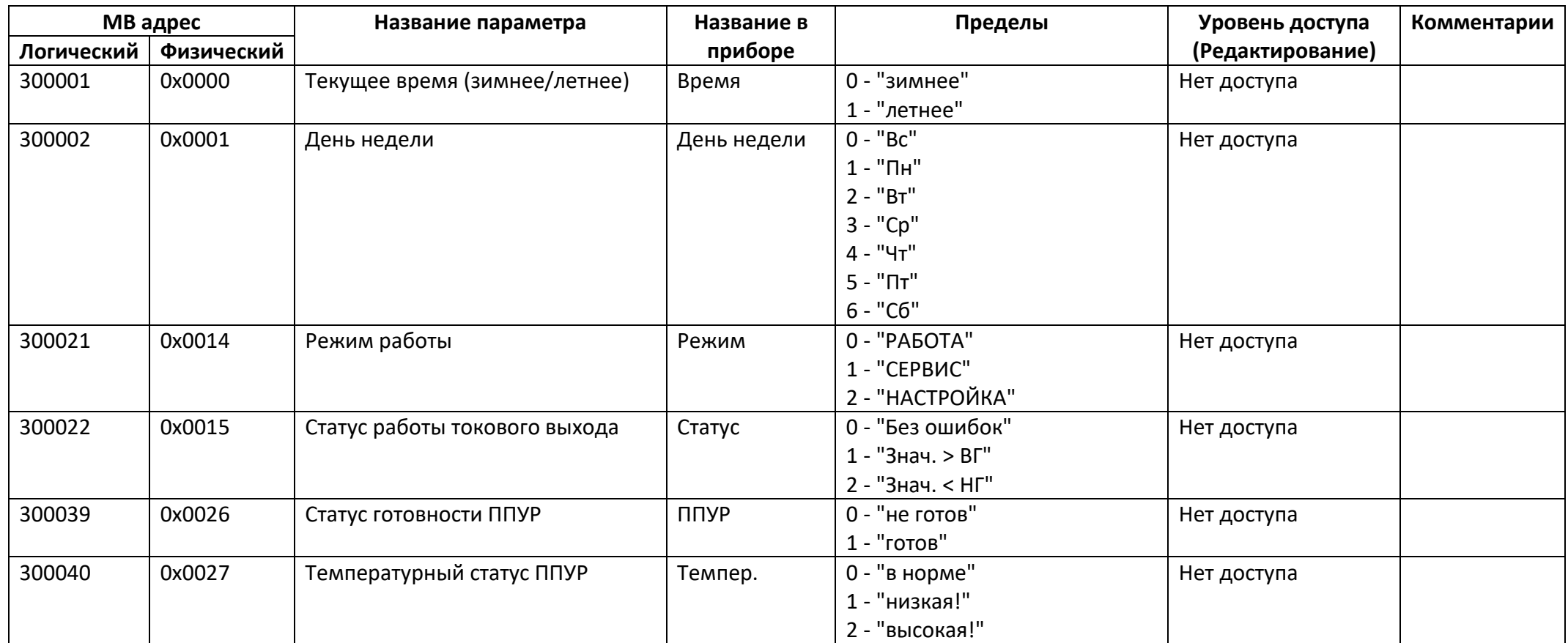

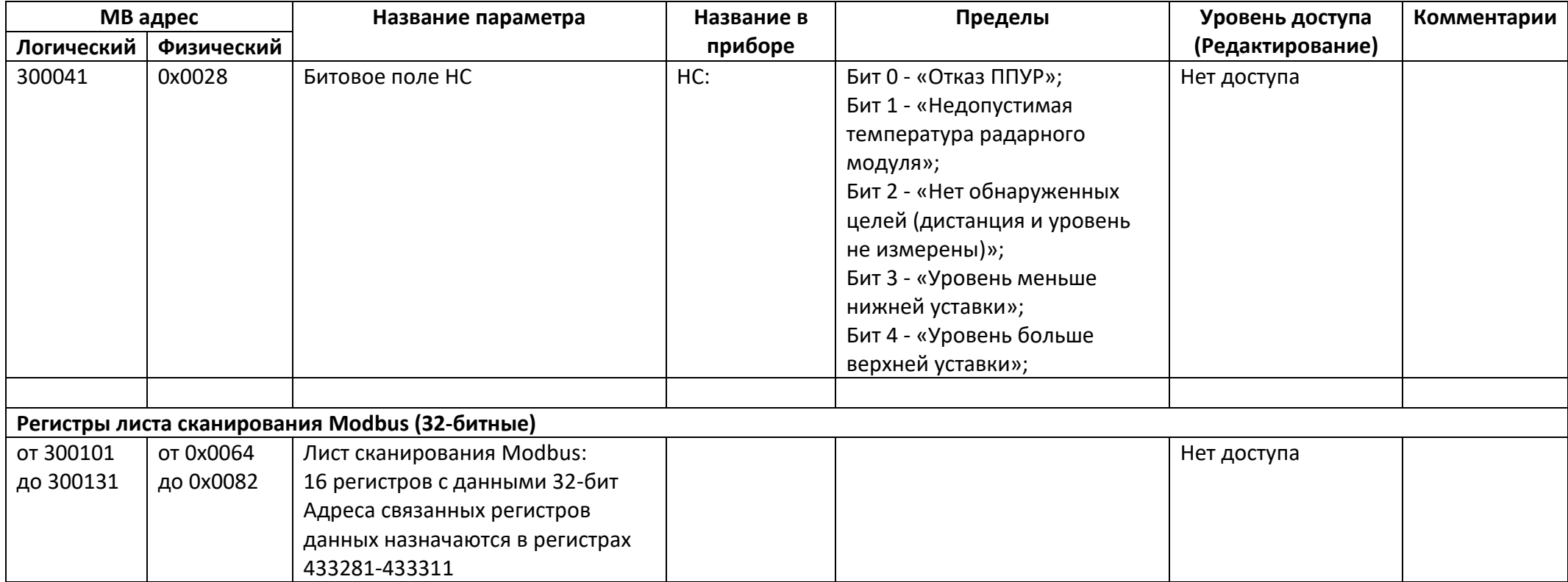

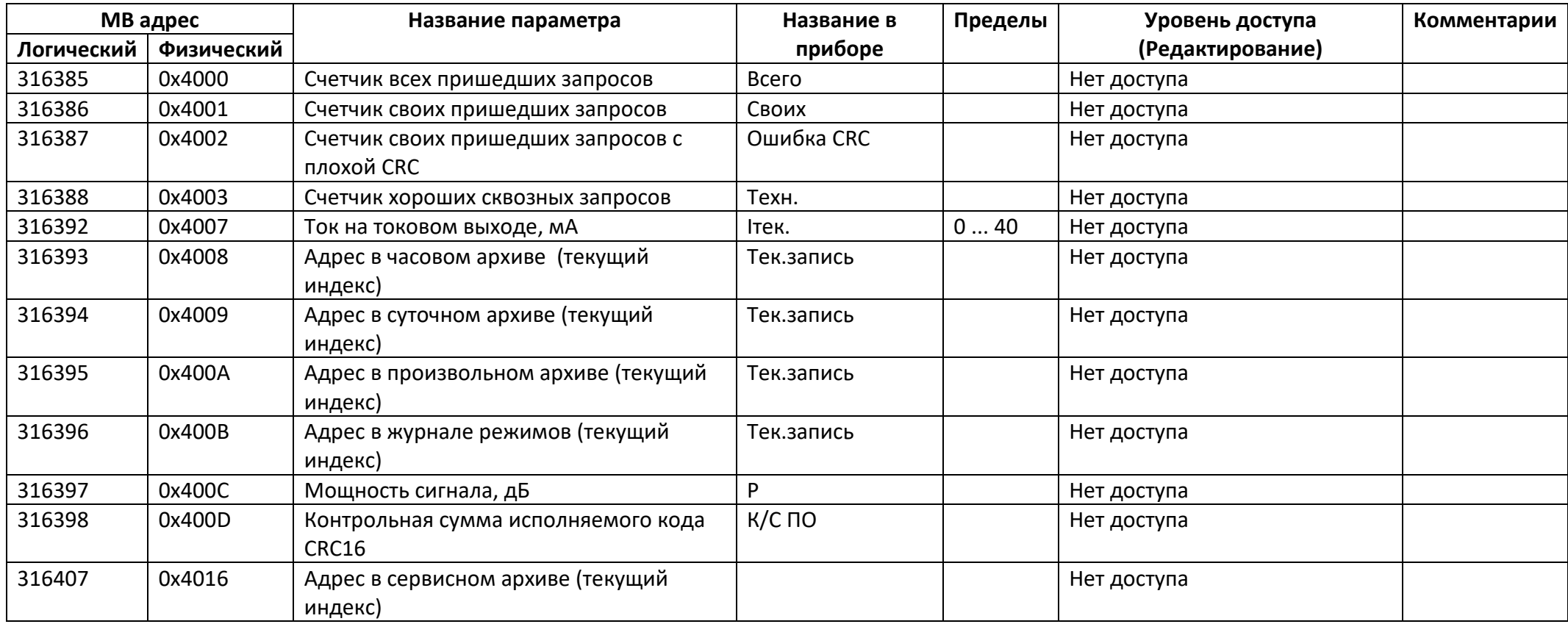

# *Регистры ввода типа целое значение 4 байта*

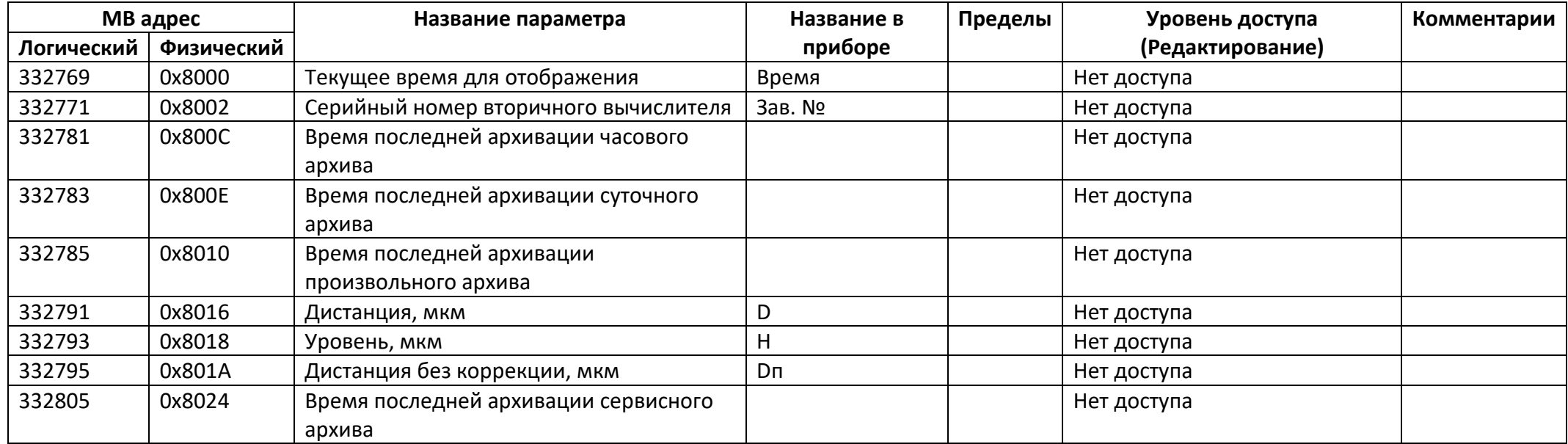

# *Регистры ввода типа вещественное значение*

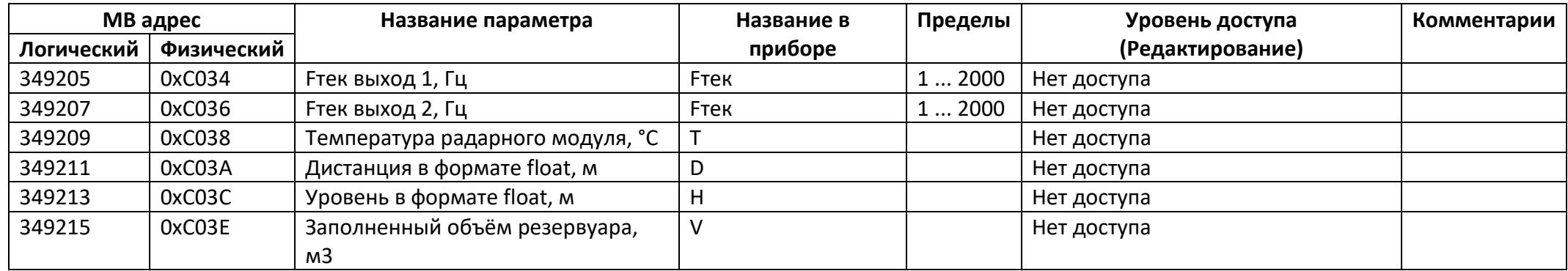